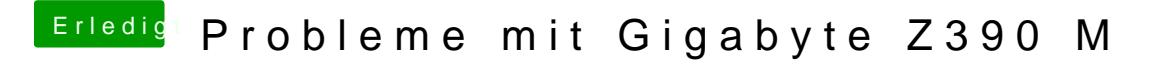

Beitrag von woha vom 22. Oktober 2018, 23:17

Ist da sicher kein Optane-Speicher auf der Platine eingebaut? Der hat Kernel-Panic-Probleme gemacht.